## SOUTHEAST LINUXFEST 2012 PRELIMINARY SCHEDULE

WHILE THIS SCHEDULE HAS NOT BEEN FINALIZED, CHANGES TO IT SHOULD BE MINOR FROM HERE FORWARD, AND MOSTLY CONSIST OF SCHEDULES FILLING IN FROM AFFILIATE EVENTS, AND SLIGHT ADJUSTMENTS TO WHEN SPECIFIC PRESENTATIONS ARE GIVEN. PLEASE VISIT SOUTHEASTLINXUFEST.ORG WHERE A FINAL SCHEDULE WILL EVENTUALLY BE RELEASED.

QUESTIONS/PRESS/INQUIRIES: info@southeastlinuxfest.org

## Friday

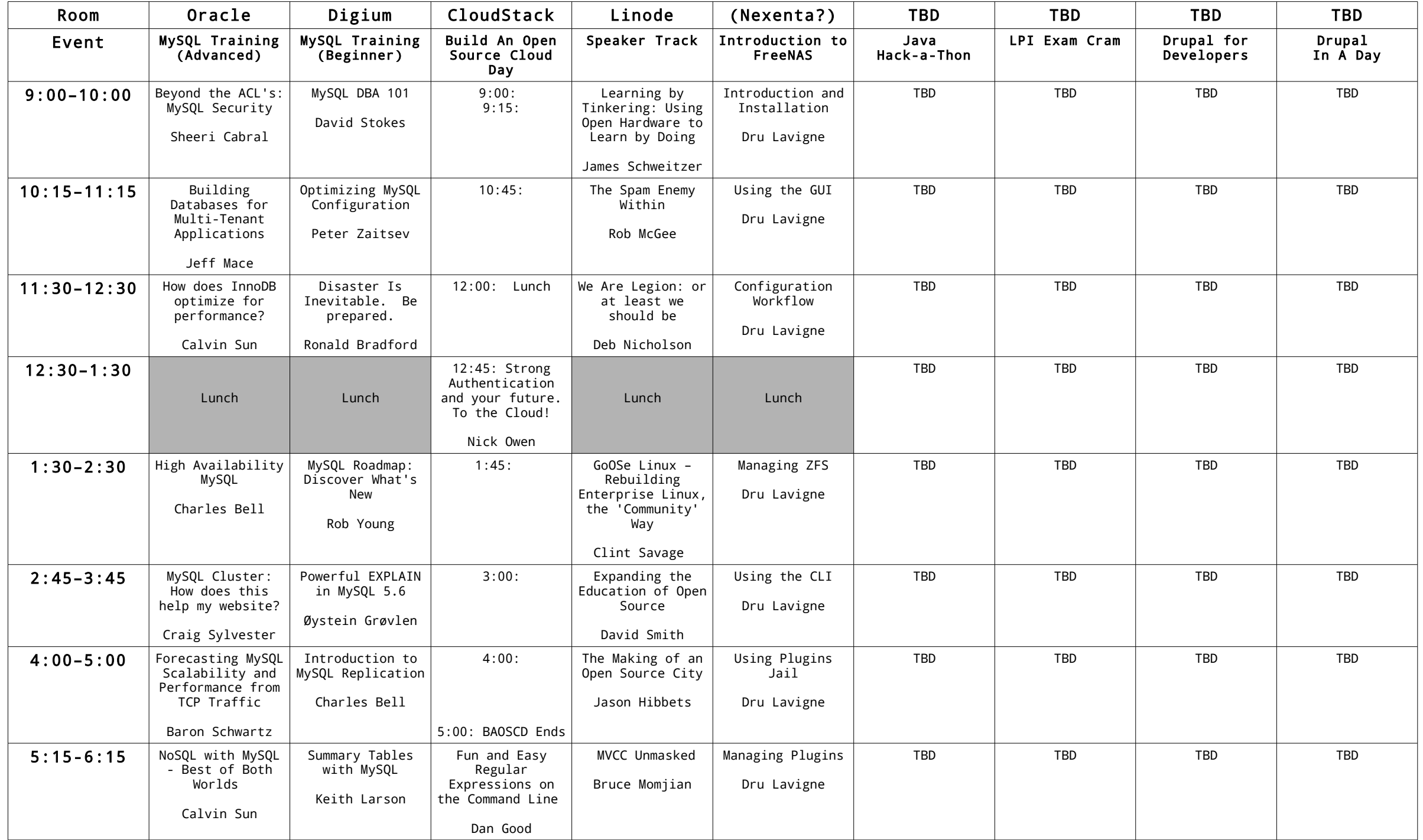

Pre-Party sponsored by OpenSource.com and Eucalyptus: 8:00 PM - ??? in CJ's at Charlotte Blake

Topic Key: (Note, we'll add topics to the talk grid later, it can be quite tedious...)

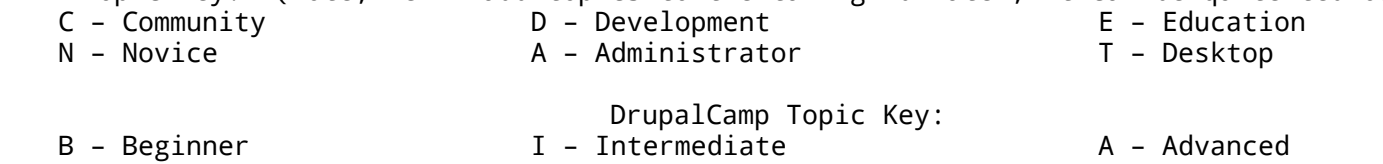

## Saturday

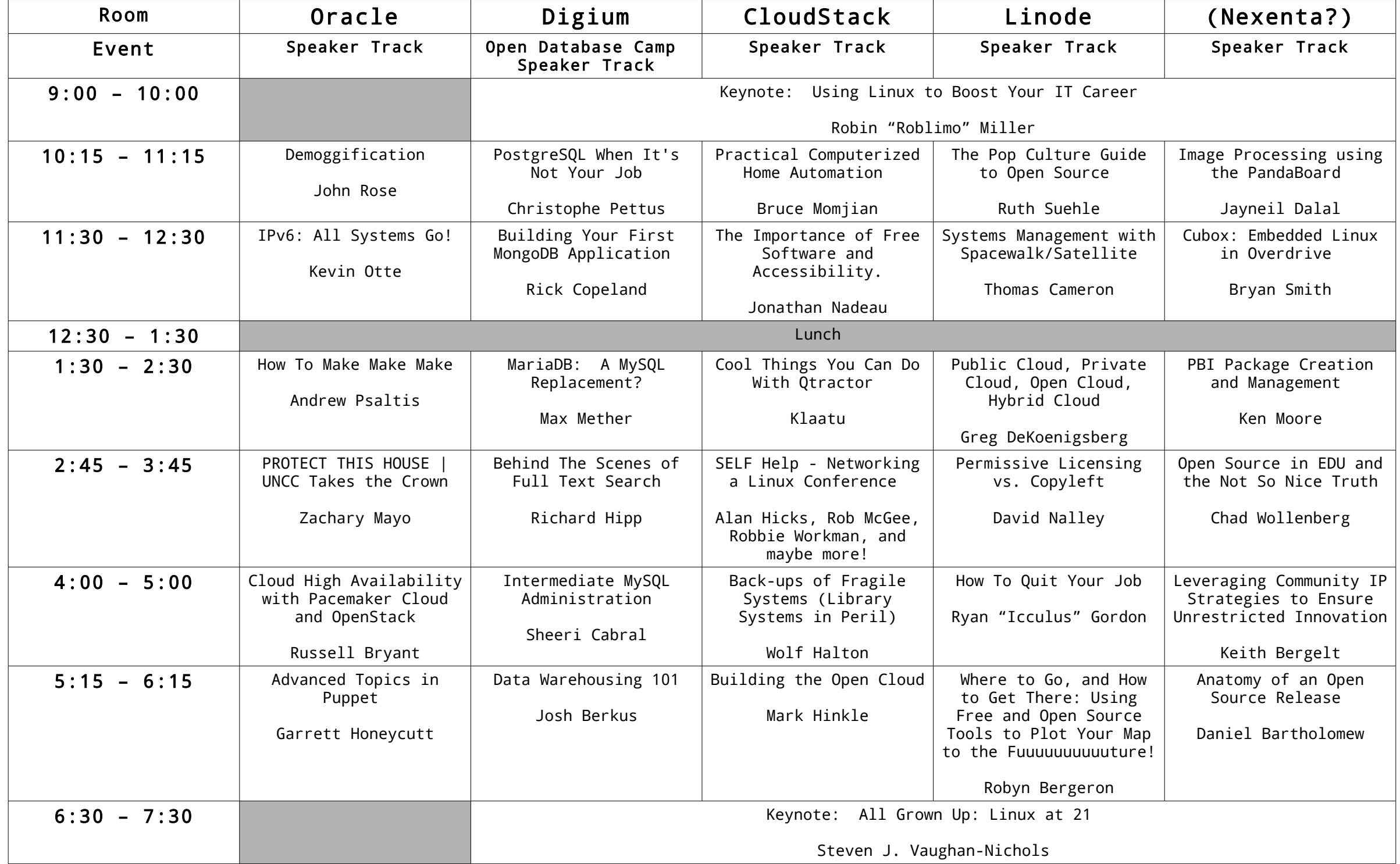

Party sponsored by Google: 9:00 PM - ??? in CJ's at Charlotte Blake

Expo Floor open 9:00 AM – 5:00 PM

## Sunday

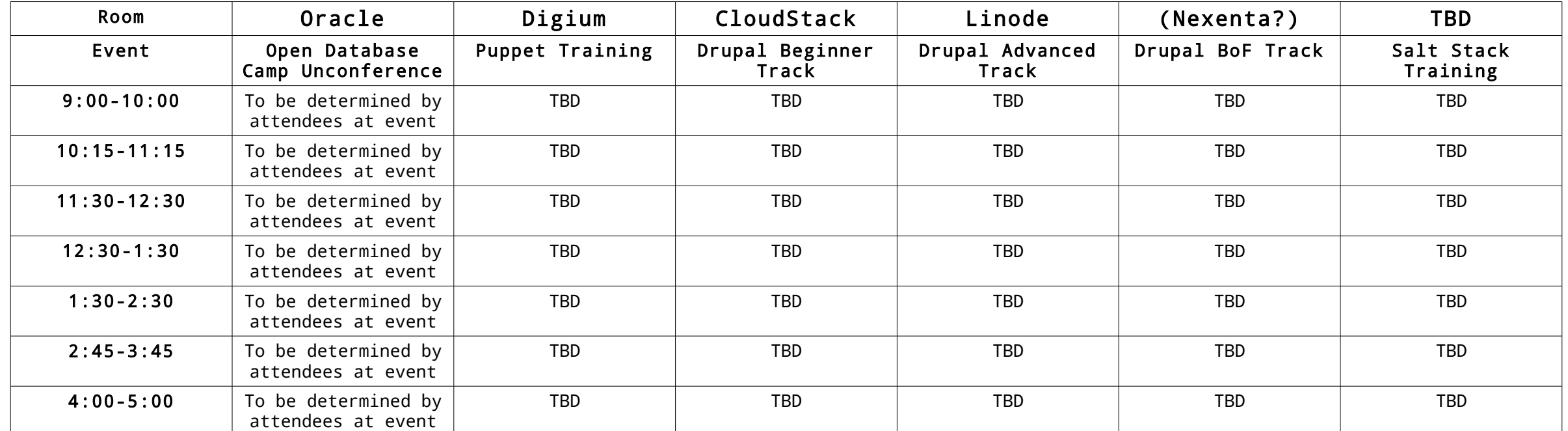

Expo Floor open 9:00 AM – 3:00 PM

BSDA Certification 11:00 AM in TBD. LPI Certification 11:00 AM, 1:00 PM, 3:00 PM in TBD.

SELF Hangover Day: Monday June 11th, Carowinds <https://docs.google.com/spreadsheet/viewform?formkey=dHlzT3lXWEVWbWRGaG1ZZk91dDBxX3c6MQ>